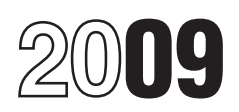

### Instructions for Form 8582

### Passive Activity Loss Limitations

PALs cannot be used to offset the these other limitations, you must help these other limitations, you must

Passive Activity and At-Risk Rules,<br>
which contains a filled-in example of<br>
Form 8582 with step-by-step<br>
instructions for reporting losses from<br>
passive activity is treated as a<br>
instructions for reporting losses from<br>
pa

Form 8582 is filed by individuals, and you lived apart from your spouse • *Material Participation* (on page 4).<br>
estates, and trusts who have losses all year).<br>
(including prior year unallowed losses) • You do not hold any (including prior year unallowed losses) • You do not hold any interest in a<br>Trom passive activities. You do not have rental real estate activity as a limited from passive activities. You do not have rental real estate activity as a limited deductions from your activity, read<br>to file Form 8582 if you meet Exception partner or as a beneficiary of an estate *Passive Activity Incom* to file Form 8582 if you meet Exception partner or as a beneficiary of an estate *Passive Activity Income and* or a trust. 1 or 2 below. *Deductions*, *Former Passive Activities*,

Section references are to the Internal rental passive activities. Overall loss is limited, and you do not need to<br>Revenue Code unless otherwise noted. defined under *Definitions* on page 2. complete Form 8582. Enter losses

The total income from all your passive active interest in any publicly traded<br>
activities include: *Partnerships (PTPs)* beginning on **Limitations**<br>
• Trade or business activities in which page 11. Generally, PALs are subj

you did not materially participate for the 4. Any overall loss from an entire tax year.

an unrelated party.<br>For more information, see Pub. 925, \$25,000 (\$12,500 if married filing<br>Passive Activity and At-Risk Rules, separately and you lived apart from

was not more than \$100,000 (not more renting of tangible property (beginning the result) was not to property (b<br>than \$50,000 if married filing senarately conpage 2). **Who Must File** than \$50,000 if married filing separately<br>Form 8582 is filed by individuals and you lived apart from your spouse

**Exception 1** For the definition of modified and *Dispositions* (pages 5 through 7).<br>You do not have an overall loss when adjusted gross income, see the To find out how to enter income and<br>you combine all your net income a

your rental real estate losses are not

defined under *Definitions* on page 2. complete Form 8582. Enter losses<br>Le finitions on page 2. complete Form 8582. Enter losses **General Instructions** In figuring your overall gain or loss reported on Schedule E (Form 1040),<br> **Purpose of Form**<br> **Purpose of Form**<br> **Purpose of Form**<br> **Purpose of Form**<br> **Purpose of Form**<br> **Purpose of Form**<br> **Expansive** 

tax year. The control of a passive activity. See the at-risk limitations) before they are<br>● Rental activities, regardless of your *Dispositions* beginning on page 6 for subject to the passive loss limitations.<br>participati income from nonpassive activities.<br>
However, a special allowance for rental <br>  $\frac{1}{2}$ <br>  $\frac{1}{2}$ <br>  $\frac{1}{2}$ <br>  $\frac{1}{2}$ <br>  $\frac{1}{2}$ <br>  $\frac{1}{2}$ <br>  $\frac{1}{2}$ <br>  $\frac{1}{2}$ <br>  $\frac{1}{2}$ <br>  $\frac{1}{2}$ <br>  $\frac{1}{2}$ <br>  $\frac{1}{2}$ <br>  $\frac{1}{2}$ <br> However, a special allowance for rental<br>
least eactivities was the distributed in rental real<br>
least eactivities (see *Special Allowance*<br>
least eactivities (see *Special Allowance*<br>
least eactivities the distributions, fo

# **Before Completing Form**

and Credit Limitations.<br>and Credit Limitations. • • *Your modified adjusted gross income* • *Rental Activities* if your activity is the<br>was not more than \$100,000 (not more renting of tangible property (beginning

- 
- 

net losses (including any prior year If all the above conditions are met, instructions for Worksheets 1, 2, and 3<br>unallowed losses) from business or your rental real estate losses are not (beginning on page 7).

year deductions over current year **Note.** If a rental real estate activity is income from the activity. This includes not a passive activity for the current

a prior year and carried forward to the other of the working interest may be tax year under section 469(b). See treated as passive activity gross in

## **Activities That Are Not** 4. The rental of a dwelling **Activities That Are Not** used as a residence if section

which you materially participated if you home was rented at a fair rental. of the services, the type and amount of were a "real estate professional" for the 5. An activity of trading personal labor required to perform the

For purposes of item (2), each<br>interest in rental real estate is a<br>separate activity, unless you elect to<br>treat all interests in rental real estate as<br>A rental activity is a passive activity<br>investment if the main purpose treat all interests in rental real estate as A rental activity is a passive activity investment if the main purpose of one activity. For details on making this even if you materially participated in the holding the propert one activity. For details on making this even if you materially participated in the election, see page E-2 of the activity (unless it is a rental real estate instructions for Schedule E (Form activity in which you materially rental income is less than 2% of the<br>participated and you were a real estate smaller of the unadjusted basis or the

income from the activity. This includes<br>
any current year gains or losses from year, any prior year unallowed loss is<br>
the disposition of assets or an interest<br>
in the activity. See *Former Passive Activities*<br> **Overall ga** 

Frior year unallowed losses. These converted your general partner interest involves renting more than one class of<br>are the losses from an activity that were to a limited partner interest during the property, multiply the a are the losses from an activity that were to a limited partner interest during the property, multiply the average period of disallowed under the PAL limitations in year), some of your income and losses customer use of each year), some of your income and losses customer use of each class by the ratio<br>from the working interest may be so file gross rental income from that tax year under section 469(b). See treated as passive activity gross income class to the activity's total gross rental treated as passive activity gross income. The activity's average period expanding Regulations section 1 Regulations section 1.469-1(f)(4) and and passive activity deductions. See income. The activity's average period of  $\frac{1.469 \cdot 1}{1.600 \cdot 1}$  Temporary Requlations section customer use equals the sum of these Temporary Regulations section customer use equals the sum of these  $1.469-1T(e)(4)(ii)$ .

**Passive Activities** 280A(c)(5) applies. This section applies Significant personal services include The following are not passive activities. if you rented out a dwelling unit that you only services performed by individuals.<br>1. Trade or business activities in also used as a home during the year for To determine if person 1. Trade or business activities in also used as a home during the year for To determine if personal services are<br>ich vou materially participated for the a number of days that exceeds the significant, all relevant facts and which you materially participated for the a number of days that exceeds the significant, all relevant facts and<br>greater of 14 days or 10% of the circumstances are taken into greater or 14 days or 10% of the circumstances are taken into<br>2. Any rental real estate activity in number of days during the year that the consideration, including the frequency<br>2. Any rental real estate activity in home

activity (unless it is a rental real estate from its appreciation and the gross<br>activity in which you materially entity rental income is less than 2% of the

spouse must separately meet both However, if you meet any of the five Unadjusted basis is the cost of the (2)(a) and (2)(b), without taking into exceptions beginning below, the rental property without regard to depreciatio exceptions beginning below, the rental property without regard to depreciation account services performed by the of the property is not treated as a rental deductions or any other basis other spouse. activity. See *Reporting Income and* adjustment described in section 1016.

**Definitions**<br>
Except as otherwise indicated, the<br>
Except as otherwise indicated, the<br>
redevelopment, construction,<br>
following terms in these instructions are<br>
redevelopment, construction,<br>
following terms in these instruc

the prior year unallowed losses from the activity over the "net income" from the activity over the "net income" from the tax year the activity or (b) the prior year the tax year.<br>
unallowed losses from the activity plus in .69-1T(e)(4)(ii).<br>4. The rental of a dwelling unit you weighted by gross income. See Regulations section  $1.469-1(e)(3)(iii)$ .

were a "real estate professional" for the 5. An activity of trading personal labor required to perform the services,<br>tax year. You were a real estate service to property for the account of owners of and the value of the se

From education and the value of the services relative to the services and the value of the services relative to<br>professional only if:<br>a. More than half of the personal<br>services over the activity. For purposes of the annul

10, participated and you are married filing jointly, one professional). The uncertainty of the unanglusted basis of the property.

during the tax year or during at least 2 passive rental activity on Worksheet 1, of the 5 preceding tax years, and  $\begin{array}{c} 2.0r3. \end{array}$ 

c. The gross rental income from the vorksheet 1 is for passive rental as part of the decedent's estate may<br>property is less than 2% of the smaller real estate activities in which you actively participate in a rental real

example of the convenience to an employee or the convenience to an employee or the convenience of the conventions of the commercial incidental to the activity or activities in revitalization deductions (CRDs) from A qualif

rental activity unless the partnership is **ACTIVITIES** details, see Regulations section engaged in a rental activity.<br>A trade or business activity is an 1.645-1.

year (see Material Participation on losses.<br>
page 4).<br> **Special Allowance for**  $\bullet$  \$25,000 for single individuals and

From the activity on Worksheet 3.<br>
• If the activity is a trade or business<br>
active participation. If you actively<br>
active participation. If you actively<br>
active participation. If you actively<br>
and lived apart from their s

of the five exceptions, it is generally a to the general rule disallowing losses in **limitation.** If your modified adjusted passive activity. However, special rules excess of income from passive

The rental of property is incidental to through a PTP or if any of the rules The special allowance is not a. You own an interest in the trade *Passive Income* on page 6 apply. See or business activity during the tax year, the PTP rules beginning on page 11.

b. The rental property was mainly and the special rules apply, wear.<br>If none of the special rules apply, the special rules apply, the restate or a qualifying during the tax year or during at least 2 bassive rental activity 2. or 3. that made an election to treat the trust

# Page +/.<br>
• If the activity is a trade or business<br>
activity in which you did not materially<br>
participate, enter the income and losses<br> **Activition**<br> **Activition**<br> **Activition**<br> **Activition**<br> **Activition**<br> **Activition**<br> **A**

If the rental activity did not meet any This special allowance is an exception **Modified adjusted gross income** apply if you conduct the rental activity activities. Let us and the 7 on page 8) is \$100,000 or less

a trade or business activity if: described under *Recharacterization of* available if you were married, are filing with your spouse at any time during the<br>vear,

property is less than 2% of the smaller<br>
of the unadjusted basis or the FMV of<br>
the property.<br>
Lodging provided for the employer's<br>
Lodging provided for the employer's<br>
allowance for Rental Real Estate<br>
Allowance for Renta

incidental to the activity or activities in<br>
which the employee performs services. Then the rental real estate activities CRDs) from<br>
which the employee performs services. Then the rental real estate activities creator dec

**Example.** It a partner contributes 1, 2, and 3 beginning on page 7. The election the use of property to a partnership,<br>
the use of property to a partnership,<br>
the executor (if mone of the partner's distributive share<br>
of

Also, a partner's gross income from<br>
an activity forted an actival divity or<br>
an activity treated a sincidental to an<br>
an activity of holding property for<br>
an activity of holding property for<br>
an activity is an activity o

- 
- 
- 
- 
- 

(\$50,000 or less if married filing appointment books, calendars, or **Test for a spouse.** Participation by separately), your loss is deductible up narrative summaries. you materially your spouse during the tax year in an to the amount of the maximum special Tests for individuals You materially activity you own may be counted as

**(CRD).** The special \$25,000 allowance than 500 hours.<br>for the CRD from rental real estate **A** significant participation activity is For the CRD from rental real estate<br>activities is not subject to the active<br>activities is not subject to the active<br>gross income limits discussed earlier. <br>activity in which provided adjusted you participation rules or mod CRD from rental real estate activities preceding tax years. However, for purposes of the (see Part III). See the instructions for  $\,$  6. The activity is a personal service material participation tests, you are not Worksheet 2 on page 8. For general activity in which you materially treated as a limited partner if you also<br>information about the CRD, see Pub. participated for any 3 (whether or not were a general partner in the 954, Tax Incentives for Distressed consecutive) preceding tax years.

any work done in connection with an an performing arts, consulting, or in any<br>activity if you owned an interest in the other trade or business in which capital A limited partner's share of an<br>activity at the time you did t activity at the time you did the work. is not a material income-producing electing large partnership's taxa<br>The capacity in which you did the work factor. The capacity in which you did the work factor.<br>does not matter. However, work is not all the facts and business and rental activities is treated does not matter. However, work is not the facts on all the facts and business and rental activities is treated<br>participation if:<br>participation if:

• It is not work that an owner would<br>customarily do in the same type of substantial basis during the tax year. activity.<br>You did not materially participate in **Specia** 

the work was to avoid the disallowance however, if you participated in the **spouses of farmers.** Certain retired of losses or credits from the activity of activity for 100 hours or less during the or disabled farmers and s

**Proof of participation.** You may Your participation in managing the prove your participation in an activity by activity does not count in determining activity if the real property used in the any reasonable means. You do means. For this purpose, reasonable b. Any individual spent more hours **Estates and trusts.** The PAL

participation rules, use Worksheet 1 barticipation activity for the tax year, both use.<br>(see page 7). The finances or and you participated in all significant and 3. Monitoring the finances or<br>**Commercial revitalization ded Commercial revitalization deduction** participation activities during the year operations of the activity commention<br>CRD). The special \$25,000 allowance for more than 500 hours.

participated for any 3 (whether or not were a general partner in the consecutive) preceding tax years. partnership at all times during the

Communities, and section 1400I. <br>An activity is a personal service partnership's tax year ending with or<br>Authin your tax year (or, if shorter, action of the partnership's **Material Participation**<br>
For the material participation tests listed<br>
below, participation generally includes<br>
any work done in connection with an<br>
any work done in connection with an<br>
during the portion of the partnershi

participation if: circumstances, you participated in the as income or loss from the conduction if:<br>
• It is not work that an owner would activity on a regular, continuous, and single passive trade or business

activity, and You did not materially participate in **Special rules for certain retired or** • One of your main reasons for doing the activity under this seventh test, **disabled farmers and surviving** of losses or credits from the activity activity for 100 hours or less during the or disabled farmers and surviving under the passive activity rules. tax year.

means include, but are not limited to, during the tax year performing services limitations apply in figuring the identifying services performed over a in the management of the activity than distributable net income and taxable<br>period of time and the approximate you did (regardless of whether the income of an estate or trust. The rule services during that period, based on management services). This purpose have not yet been issued.

to the amount of the maximum special<br>allowance referred to in the preceding<br>paragraph.<br>If your modified adjusted gross<br>income is more than \$100,000 (\$50,000<br>if married filing separately) but less than<br>if married filing sep

\$150,000 (\$75,000 if married filing  $\frac{1}{2}$ . Your participation in the activity<br>since is for investors. Work done as an<br>limited to 50% of the difference<br>between \$150,000 (\$75,000 if married and the participation in the

income of an estate or trust. The rules number of hours spent performing the individual was compensated for the for determining material participation for

economic unit for the measurement of and in a different type of business and in they can be found in column (c) of your gain or loss under the passive activity in a different type of business and in 2008 Worksheet 5.<br>
whic

ownership interest in a bakery and a borrowing entity has the same<br>movie theater in Baltimore and in a borrowing entity has the same proportional ownership interest in the

Once you choose a grouping under<br>these rules, you must continue using<br>that grouping in later tax years unless a<br>material change in the facts and<br>circumstances makes it clearly<br>circumstances makes it clearly<br>circumstances m

relative to the trade or business activity passive activity. If, however, the business, and gain or loss from the or vice versa, or partnership or S corporation must state disposition of property that produces or vice versa, or partnership or S corporation must state disposition of produces that property that property that produces that produces of property that produces of property that produces of property that property that p

proportionate ownership interest in the income or deduction is passive activity activity may be grouped with the trade

**Grouping of Activities** and property with an activity involving the rental of  $\blacksquare$  The partnership or S corporation real property with an activity involving does not have a record of any the rental of personal property business activities or rental activities personal property provided in the passive activities of the partnership<br>may be treated as a single activity if the connection with the real property or vice or S corporation. If you

which you hold an interest as a limited Whether activities make up an partner or as a limited entrepreneur (as **Self-Charged Interest**<br>propriate economic unit depends on defined in section 464(e)(2)) if that Certain self-charged interest i appropriate economic unit depends on defined in section 464(e)(2)) if that Certain self-charged interest income or<br>all the relevant facts and other activity engages in holding, deductions may be treated as passive all the relevant facts and other activity engages in holding, but deductions may be treated as passive activity engages in holding, deductions may be treated as passive activity circumstances. The factors given the produci circumstances. The factors given the producing, or distributing motion picture activity gross income or passive activity greatest weight in determining whether films or videotapes; farming; leasing deductions if the loan proceeds are<br>activities make up an appropriate section 1245 property; or exploring for used in a passive activity. General section 1245 property; or exploring for used in a passive activity. Generally or exploring oil and gas resources or used in a passive activity. Generally economic unit are: or exploiting oil and gas resources or self-charged interest income and<br>
conomic unit are: or exploiting oil and gas resources or self-charged interest income and<br>
deductions result from loans between

### extivity,<br>
• A Baltimore activity and a **Passive Activity Income** To figure your overall gain or loss from<br>
Philadelphia activity, or **and Doductions** all passive activities or any passive **and Deductions**<br>**and Deductions**

The IRS may regroup your activities<br>
if your passive activity is reported on<br>
if your grouping fails to reflect one or<br>
if your grouping fails to reflect one or<br>
if your grouping fails to reflect one or<br>
if your grouping f activity income and passive activity at the time of the disposition.<br> **Limitation on grouping certain** include the activity to activities. The following activities may figure the amount to enter on Form include the followi

a. The rental activity is insubstantial with the net income or net loss from the the ordinary course of a trade or<br>ative to the trade or business activity passive activity. If, however, the business, and gain or loss from b. Each owner of the trade or an item of gross income or deduction portfolio income or is held for rental activity. If so, the portion of the gross income or a passive activity  $1.469-2T(c)(3)$ . rental activity involving the rental of deduction (respectively), include that • Alaska Permanent Fund dividends.<br>
property used in the trade or business amount in the net income or net loss • Personal service income, incl property used in the trade or business amount in the net income or net loss • Personal service income, inclusions, activity may be grouped with the trade entered on Form 8582 and the salaries, wages, commissions, or business activity. The self-employment income from trade or

**ENTION** prior year unallowed losses from

1. Similarities and differences in geothermal deposits.<br>
types of trades or businesses,<br>
2. The extent of common control,<br>
3. The extent of common control,<br>
2. The extent of common<br>
2. The extent of common<br>
2. The extent o 4. Geographical location, and<br>
5. Interdependencies between or<br>
among the activities.<br>
among the activities.<br>
among the activities.<br>
among the activities.<br>
among the activities.<br>
These rules to group those activities<br>
thes these rules to group those activities and only of corporation to another partnership<br>S corporation if each owner in the<br>S corporation if each owner in the<br>borrowing entity has the same movie theater in Baltimore and in a<br>
bakery and a movie theater in<br>
Philadelphia. Depending on all the<br>
relevant facts and circumstances, there<br>
may be more than one reasonable<br>
may be more than one reasonable<br>
disconducte method for grouping your activities. For a partner or shareholder may not instance, the following groupings may<br>
instance, the following groupings may treat as separate activities those activities are activities or may no

• Four separate activities.<br>Take into account only passive activity activity income. Do not enter income<br>Oneo you shapes a grouning under

activities. The following activities have activity activities in a passive activity.<br>
The following activities had the worksheets.<br>
1. A rental activity with a trade or business activity unless the activities activity thro business activity has the same separately to you, and the gross investment (see section 163(d)(5)). See proportionate ownership interest in the income or deduction is passive activity Temporary Regulations section

business activities in which you Income from the following sources than passive activities. See Temporary materially participated for the tax year, may be subject to the net income Regulations section 1.469-2T(d)(7).<br>deferred compensation, taxable social recharacterization rules. • Deductions for losses from fire, deferred compensation, taxable social recharacterization rules. <br>security and other retirement benefits. <br>**•** Significant participation passive storm, shipwreck, or other casualty or security and other retirement benefits,  $\bullet$  Significant participation passecurity and payments from partnerships to activities defined on page 4. Temporary Regulations section the unadjusted basis of the property is  $1.469-2T(c)(4)$ .

• Income from positive section 481 • Passive equity-financed lending<br>adjustments allocated to activities other activities. adjustments allocated to activities other activities.<br>than passive activities See Temporary • Rental of property incidental to a than passive activities. See Temporary • Rental of property incidental to a **Former Passive**

A former passive activity is any activity<br>
• Income from an oil or gas property if<br>
working capital.<br>
the property for any toxis that was a passive activity in a prior tax<br>
you treated any loss from a working<br>
interest i

**Passive Income from passive activities**<br>
Certain income from passive activities<br>
Certain income from passive activities<br>
must be recharacterized and excluded that may be disallowed under<br>
must be recharacterized and exclu Pub. 925 to find out how to report net<br>income or loss from these sources. For beginning before 1987, but for basis or<br>more information, see Temporary at-risk limitations. Regulations section 1.469-2T(f) and • Net negative section 481 Unrecognized gain as of the Regulations section 1.469-2(f).<br>Regulations section 1.469-2(f). adjustments allocated to activities other beginning of the current

partners for personal services. See • Rental of property if less than 30% of severity do not recur regularly in the Temporary Requilitions section

Regulations section 1.469-2T(c)(5). development activity.<br>• Income or gain from investments of  $\bullet$  Rental of property to a nonpassive • Income or gain from investments of **•** Rental of property to a nonpassive **Activities**<br>
working capital. A former passive activity is any activity activity activity.

vection 1.469-2(c)(6). Passive activity deductions include unallowed loss and any current year<br>● Any income from intangible property all deductions from activities that are net income from the activity on Form if your per passive activities for the current tax 8582 and the applicable worksheets.<br>year and all deductions from passive the current vear not income from the

*Regulations section 1.469-2(1).* See *Passive activity deductions include* do not enter the amounts on Form *Recharacterization of Passive Income* losses from a disposition of property 8582. below.<br>
■<br>
■<br> **•** Overall gain from any interest in a<br> **e** Overall gain from any interest in a<br>
<br> **e** Overall gain from any interest in a<br>
<br> **e** Overall gain from any interest in a<br>
<br> **e** Overall gain from any interest in

from theft if losses similar in cause and

• The deduction allowed for one-half of self-employment taxes.

contributed to the creation of the vear and all deductions from passive<br>
• Any income treated as not from a<br>
• Any income treated as not from a<br>
passive activity under Temporary<br>
Fegulations section 1.469-2T(f) and<br>
Regul

refunds.<br>
your entire interest in an activity.<br>
Despite activity deductions do not be passive activity, follow the rules below<br>
passive activity, follow the rules below

• Income from a covenant not to the selection of the selection of the selection of a casualty or the metallical to the property of all or property be the selection of the selection of the selection of the coverage interest

A partner in a PTP is not treated as the current year loss of \$2,800 in • Worksheet 3 is used for all other having disposed of an entire interest in column (b), and the prior year passive activities.<br>an activity of a PTP until there is an unallowed loss of \$12,650 in column an activity of a PTP until there is an unallowed loss of \$12,650 in column See Pub. 925 for examples showing<br>entire disposition of the partner's (c).<br>interest in the PTP. **Example 2. Activity with overall** bow to complete

net income or loss and prior year<br>
unallowed losses from the activity. All \$2,445 after combining the gain and<br>
the net income and losses are reported losses, none of the amounts are<br>
on the forms and schedules normally en

on Form 8582, include the income, **Disposition of Less Than an** losses, and prior year unallowed losses **Disposition of Less Than an and local separate returns and lived with** on Worksheet 1, 2, or 3. **Entire Interest** on Form Sock, include the income,<br>losses, and prior year unallowed losses<br>on Worksheet 1, 2, or 3. **Entire Interest CAUTION** *their spouses at any time during* 

If you have an overall loss when you<br>combine the income and losses, do not allowance of prior year unallowed<br>use the worksheets or Form 8582 for losses.<br>and a Form 4797 gain of \$2,000. You use the worksheets or Form 8582 for<br>the activity. All losses (including prior **Disposition of substantially all of an**<br>year unallowed losses) are allowed in **activity**. You may treat the disposition **Column (b)**. Enter the year unallowed losses) are allowed in **activity**. You may treat the disposition **Column (b)**. Enter the current year need full. Report the income and losses on of substantially all of an activity as a loss for each activit

An overall loss from an entire mericum column (b) on An overall loss from an entire enter the total on An overall on An overall on An overall on An overall of Form 8582.<br>
If an activity has negative loss if you have an an activities. When figuring your modified 2. The net income or loss for the adjusted gross income for line 7 of vear of disposition allocable to the p Form 8582, be sure to take into of the activity disposed of. account the overall loss from the *Example.* A Schedule E rental disposition of the activity.

*gain.* You sell your entire interest in a **Specific Instructions** current year Form 4797 loss of \$4,5<br>rental real estate activity in which you rental real estate activity in which you  $\overline{Part I}$  2009  $P$  actively participated for a gain of  $\overline{Part I}$  2009  $P$  acsively participated for a gain of actively participated for a gain of **Part I—2009 Passive** (\$4,500) in column (b).<br>\$15,525. \$7,300 of the gain is section **Part I—2009 Passive Column (c).** Enter the prior year<br>1231 gain reported on Form 4797, **Activity Los** 1231 gain reported on Form 4797, **ACTIVITY LOSS** unallowed losses for each activity. You Part I, and \$8,225 is ordinary recapture Use Part I to combine the net income find these amounts on Worksheet 5, income reported on F income reported on Form 4797, Part II. and net loss from all passive activities column (c), of your 2008 Form 8582.<br>On line 23 of Schedule E (Form 1040), to determine if you have a passive Enter the total of column (c) fro you report a total loss of \$15,450,<br>which includes a current year \$2,800 Worksheets 1, 2, and 3 to determine 8582.<br>net loss and a \$12,650 prior year the entries for lines 1–3 of Part I, as **Columns (d) and (e).** Combine

activities reportable on Form 8582, you • Worksheet 2 is used for commercial the activity in column (e). Do not enter make the following entries on revitalization deductions (CRDs) from amounts from columns (d) and (e) on Worksheet 1. You enter the  $$15,525$  rental real estate activities (with or

**Reporting an Entire**<br>**Reporting an Entire delayser Service And Service in the Service of the Canadism Proporting an Entire in Analyour entire interest in Worksheet 1<br>Disposition on Schedule D or was your only passive acti Form 4797 Form 4797 Form 4797** of Schedule D of and the loss variable state a current year activities must include the income or senate of \$2,000. You have a current year activities must include the income or senate i

Combine all income and losses<br>(including any prior year unallowed year unallowed loss  $(\$3,330 + $1,115 =$ <br>losses) from the activity for the tax year  $\$4,445)$  on Schedule E, Part II, column activity in both the year the loss loss.<br>
Is the dively participate in both years, enter<br>
If you have an overall gain and you<br>
have other passive activities to report<br>
actively participate in both years, enter<br>
the prior year unallowed loss in column<br>
(c) o

If you have an overall gain and this<br>is your only passive activity or a former<br>passive activity, report all income and<br>losses (including any prior year<br>losses (including any prior year<br>income or net loss from the activity

schedules normally used and do not<br>use Form 8582.<br>If you have an overall loss when you are there is than the substantially all of an entire<br>interest does not trigger the **Example.** A Schedule E rental **Exurcive** interest does not trigger the

revitalization deductions (CRDs) from amounts from columns (d) and (e) on rental real estate activities (with or

If you completely dispose of your entire<br>interest in a passive activity or a former<br>passive activity, you may have to report \$1,115.<br>passive activity, you may have to report \$1,115.

used. Do not enter a prior year unallowed<br>Combine all income and losses and losses and vou enter the net loss plus the prior and loss in column (c) of Worksheet 1

losses (including any prior year income or net loss from the activity for **Column (a).** Enter the current year and the current year income from each activity. Enter the schedules normally used and do not **and the current o** 

separate activity if you can prove with prior year unallowed losses in this<br>reasonable certainty: column. Enter the total of column (b) on

if any, allocable to the part of the If an activity has net income on one<br>activity disposed of and<br>form or schedule and a net loss on aggregate loss from all other passive activity disposed of, and form or schedule and a net loss on<br>activities. When figuring your modified and a come or loss for the another form or schedule, report the net year of disposition allocable to the part amounts separately in columns (a) and of the activity disposed of  $(5)$  of Worksheet 1.

activity has current year income of *Example 1. Activity with overall* \$1,000 on line 22 of Schedule E and a

net loss and a \$12,650 prior year<br>
unallowed loss. You have an overall<br>
gain from the disposition (\$15,525 –<br>
\$15,450 = \$75).<br>
\$15,450 = \$75).<br>
State activities with active<br>  $\frac{1}{2}$  and (e). Combine<br>  $\frac{1}{2}$  columns (d estate activities with active the overall gain for the activity in ectawal sectivity in the setate activities with active the overall gain for the activity in eccause you had other passive participation. gain on the disposition in column (a), without active participation). used when Form 8582 is completed to

to enter on lines 2a and 2b for figure the loss allowed for the current commercial revitalization deductions vear. commercial revitalization deductions year. or (CRD) from rental real estate activities • The tuition and fees deduction.

The prior year of each contained persons filing separate the g. Do not enter more than of column (b) on line 2b of Form 8582.

**Column (c).** Combine the amounts in year are not eligible for the special<br>columns (a) and (b) for each activity<br>allowance. They must enter -0- on line during the year.<br>in column (c). Do not enter amounts from column (c) on Form 8582. These **Line 5.** Enter on line 5 the smaller of **Part III—Special** amounts will be used when Form 8582 the loss on line 1d or the loss on line 4.<br>
is completed to figure the loss allowed *Example.* Line 1d has a loss of<br>
for the current year.<br> **Allowance for**<br> **Example.** Line 1d has a los

**Column (b).** Enter the current year net  $\bullet$  Any rental real estate loss allowed to<br>loss for each activity. Enter the total of<br>column (b) on line 3b of Form 8582.<br>(See the example under *Column (b)* for<br> $\bullet$  *Activities* 

losses for the prior years for each and tier 1 railroad retirement benefits, <sup>11</sup> if you are married filing a separate<br>activity. You find these amounts on **o** The deduction allowed under section return and you and your spo Worksheet 5, column (c), of your 2008 219 for contributions to IRAs and Form 8582. Enter the total of column certain other qualified retirement. Form 8582. Enter the total of column certain other qualified retirement plans,<br>
(c) from your 2009 Worksheet 3 on • The domestic production activities **Part IV—Total Losses**<br>
line 3c of Form 8582. deduction,

enter the overall gain for the activity in

figure the loss allowed for the current column (d) or enter the overall loss for bonds used to pay higher education year.<br>The activity in column (e). Do not enter expenses,<br>the exclusion of amounts received amounts from columns (d) and (e) on  $\bullet$  The exclusion of amounts received amounts from columns (d) and (e) on • The exclusion of amounts received amounts from columns (d) and (e) on<br>**Worksheet 2** to figure the amounts used when Form 8582 is completed to assistance program, Use Worksheet 2 to figure the amounts used when Form 8582 is completed to assistance program,<br>to enter on lines 2a and 2b for figure the loss allowed for the current • The student loan interest deduction,

rental real estate activity. Enter the total returns who lived with their \$12,500 on line 9 if you are married<br>of column (c) Combine the amounts in the spouses at any time during the filing a separate return and you and

\$3,000, line 2c is zero, and line 3d has

Worksheet 3<br>
Use Worksheet 3 to figure the amounts<br>
to enter on lines 3a through 3c for:<br>
to enter on lines 3a through 3c for:<br>
to enter on lines 3a through 3c for:<br>
The saisue trade or business activities<br> **Passive renta** 

line 3c of Form 8582.<br> **Columns (d) and (e).** Combine • The deduction allowed for one-half of **Allowed**<br>
income and losses in columns (a) • self-employment taxes, Use Part IV to

• The exclusion from income of interest PAL (as determined in Part I) allow<br>from series EE and I U.S. savings for 2009 from all passive activities.

(see Commercial revitatization<br>
include in modified adjusted gross<br>
include the following amounts.<br> **Example the delectric starts are to the conduct the delectric starts are the starts are delectric starts and the start a** 

8582. (See the example under *Column* except do not take into account:<br>
(a) for Worksheet 1, on page 7.) <br> **Column (b).** Enter the current year net **column 3582**,<br> **Column (b).** Enter the current year net **column is a colu ENTION** spouses at any time during the

**Column (c).** Enter the unallowed • The taxable amount of social security the amount, if any, on line 10) on line losses for the prior years for each and tier 1 railroad retirement benefits. 11 if you are married filing a return and you and your spouse lived<br>apart at all times during the year.

income and losses in columns (a) self-employment taxes, Use Part IV to figure the amount of the through (c) for each activity, and either  $\bullet$  The exclusion from income of interest PAL (as determined in Part I) allowed

those worksheets to figure the overall loss in column (c) of column (e) of Worksheet 1 or column<br>unallowed loss to be carried forward Worksheet 2. unallowed loss to be carried forward Worksheet 2. (c) of Worksheet 2 if you did not have<br>and the allowed loss to report on your  $\bullet$  If you entered amounts on both lines to complete Worksheet 4). Also enter

in columns (a), (b), and (c) for those Worksheet 2. A. Enter the overall loss schedules.<br> **A. Column (a).** Enter the overall loss schedules.<br> **Column (e)** of Worksheet 1 or

If you have activities that show an column (c) of Worksheet 2 for each overall loss in column (e) of Worksheet activity. 1 or 3 or column (c) of Worksheet 2, **Column (b).** Divide each of the **C.** Subtract line **B** from line **A** . . you must allocate your allowed loss on individual losses shown in column (a) line 16 of Form 8582 to those activities by the total of all the losses in column

Complete Worksheet 4 only if you in column (b) must equal 1.00. entered an amount (other than zero) on **Column (c).** Multiply each ratio in **Worksheets 6 and 7** line 10 or 14 of Form 8582. Otherwise, column (b) by the amount on line 10 or These worksheets allocate your<br>skip Worksheet 4 and complete sach ine 14 of Form 8582, and enter the sunallowed and allowed losses for each skip Worksheet 4 and complete line 14 of Form 8582, and enter the Worksheet 5 for all activities in results in column (c). The total of activity.

enter the name of each activity. In the Worksheet 2 on the proper forms and Transactions that must be separately<br>second column, enter the form or schedules.

two columns of Worksheet 4, enter:

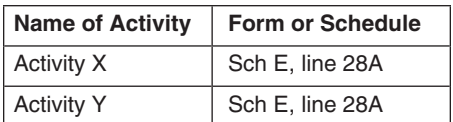

If the loss from an activity is reported in Worksheet 1 or column (c) of be identified separately (as discussed the be identify hoth where separately (as discussed the be identify hoth where separately (as discussed the v more than one place, identify both Worksheet 2 if you did not have to locations in the second column (for absomplete Worksheet 4). locations in the second column (for complete Worksheet 4).<br>
example, Sch E, line 28A/Form 4797, Con Worksheet 5, enter the name of the loss from an activity is reported o example, Sch E, line 28A/Form 4797, Con Worksheet 5, enter the name of the loss from an activity is reported on line 2). If you need additional space, each activity and the form or schedule Schedule E, even though part of show this information on an attached and line number on which the loss will loss is a current year Schedule E<br>statement.

from Worksheets 1 and 2 as follows. from Worksheet 2 on a separate line On Worksheet 6, enter the name of • If you entered an amount on line 10, (even if the amount is from an activity each activity and the form or schedule list on Worksheet 4 all activities with an also shown on Worksheet 1 or 3) and and line number on which the loss is overall loss in column (e) of and the and "CRD" after the name of the section of the stample for overall loss in column (e) of add "CRD" after the name of the

8582 and the following instructions for list on Worksheet 4 all activities with an from column (d) of Worksheet 4 (from

and the allowed loss to report on your  $\bullet$  If you entered amounts on both lines to complete Worksheet 4). Also enter forms and schedules for 2009. 10 and 14 of Form 8582, you must the losses, if any, from column (e) of 10 and 14 of Form 8582, you must the losses, if any, from column (e) of complete two separate Worksheets 4. Worksheet 3. **Worksheets 1, 2, and 3** For the second worksheet, you either **Column (b).** Divide each of the Worksheets 1 and 3, columns (d) and may attach an extra copy of page 2 of individual losses shown in column Worksheets 1 and 3, columns (d) and may attach an extra copy of page 2 of individual losses shown in column (a)<br>
(e), show whether an activity had an Form 8582 or your own schedule in the by the total of all the losses in

line 16 of Form 8582 to those activities by the total of all the losses in column Multiply each ratio in column<br>by completing Worksheets 4, 5, and 6 (a) and enter this ratio for each activity the amount on line C above, an

**Worksheet 4**<br>
Use Worksheet 4 to allocate the special<br>
allowance on line 10 or line 14 of Form<br>
and 2 are allowed in full and are not<br>
allowance on line 10 or line 14 of Form<br>
and 2 are allowed in full and are not<br>
ans (a whiles.<br>In the first column of Worksheet 4, Morksheet 1 and columns (a) and (b) of inte same form or schedule but must<br>In the first column of Worksheet 4, Morksheet 2 on the proper forms and Transactions that must be separ

schedule and line number on which the **Column (c) total is less than** 28% rate losses and those that are not.<br>Ioss will be reported. **column (a) total.** If the total losses in **Note** 28% rate gain or loss includes **column (a) total.** If the total losses in **Note.** 28% rate gain or loss includes **Example.** You receive a Schedule column (c) are less than the total losses all collectibles gains and deductible K-1 from partnership P that reports in column (a), complete column (d). Subtract column (c) from on the sale **Column (d).** Subtract column (c) from on the sale of qualified small business column (a) and enter the results in stock. See the instructions for Schedule activities, Activity X and Activity Y. The column (a) and enter the results in stock. See the instructions for Schedule<br>losses from partnership P are reported column (d). Also enter the amounts D (Form 1040) for details, i losses from partnership P are reported column (d). Also enter the amounts D (Form 1040) for details, including<br>The line 28A of Schedule E. In the first from column (d) of Worksheet 4 in definitions of "collectibles gains a on line 28A of Schedule E. In the first from column (d) of Worksheet 4 in definitions of "collectibles gains a<br>two columns of Worksheet 4, enter: column (a) of Worksheet 5. (a) losses" and "section 1202 gain."

Complete Worksheet 5 if any activities Use Worksheet 6 for any activity listed<br>have an overall loss in column (e) of in Worksheet 5 if all the loss from that<br>Worksheet 3 or losses in column (d) of in activity is reported o Worksheet 3 or losses in column (d) of<br>Worksheet 4 (in column (e) of Worksheet 4 (in column (e) of schedule and no transactions need to<br>Worksheet 1 or column (c) of sume the identified separately (as discussed

stement.<br>Be reported. See the example for and part of it is from a Schedule E prior<br>Enter all activities with overall losses Worksheet 4. Identify any deduction year unallowed loss. Worksheet 4. Identify any deduction Worksheet 1. **Activity** activity. Worksheet 4. Identify each CRD from

**Line 16.** Use the worksheets on Form • If you entered an amount on line 14, **Column (a).** Enter the amounts, if any,

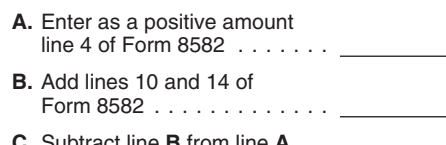

Worksheets 1 or 3 that have overall column (c) must be the same as line 10 fyou have losses from any activity<br>losses in column (e) and all activities in or line 14 of Form 8582.<br>Worksheet 2. **Column (c) total is the same a** 

second column, enter the form or schedules.<br>Schedule and line number on which the **Column (c) total is less than** 28% rate losses and those that are not.

**Worksheet 5**<br>Complete Worksheet 5 if any activities Use Worksheet 6 for any activity listed

See the forms and schedules listed<br>
under *How To Report Allowed Losses*<br>
on page 11. Also, see Pub. 925 for an<br>
extensive example of how to report<br>
and enter the result in column (b). If line<br>  $\frac{1}{2}$ <br>  $\frac{1}{2}$ <br>  $\frac{1}{$ b, column (a), is more than line 1a,<br>passive income and losses on the column (a), enter -0- in column (b). This worksheet is used to figure the<br>column (c). Divide each of the losses portion of the unallowed loss

reported on two or more different forms must be 1.00.<br>and schedules or on different parts of **Column (d).** Multiply the unallowed loss (\$1,000) and the loss attributable<br>the same form or schedule (for **Column (d).** Multipl different parts of the same form or The amount in column (d) is the unallowed loss for 2009. Keep a record

Only losses that would cause a of this worksheet so you can use the<br>difference in tax liability if they were losses to figure your PAL next year.<br>reported on a different form or schedule<br>or on different parts of the same or on different parts of the same form or column (d) from the loss entered on line  $\frac{$182.50}{9}$ .<br>schedule are kept separate. Those 1a, column (a). This is the allowed loss  $\bullet$  Non-28%-rate loss: .75 x \$3,130 = forms, s

entry in Schedule D, Part I or Part II, for or Worksheet 3. • • • Non-28%-rate loss:<br>.each transaction reported See the **Frample of Schedule D (Form** \$2,347.50 = \$652.50

*Activity II* and ine above each line 1a (for example, and the dotted and schedules listed above each line 1a (for example, *Activity II* and the *Activity II* and er *How To Report Allowed Losses*<br> *Activity II* and the Schedule D, line 12, to report a 28% A current year collectibles loss (a on page 11. Also, see Pub. 925 for an rate loss from a partnership). 28% rate loss) of \$230 and net income extensive example of how to report

loss plus any prior year unallowed loss 1040).

Worksheet 5 on a separate line and from the activity that is reported on the *Worksheet 3* add "CRD" after the name of the same form or, in the case of Schedule

From column (c) of Worksheet 2.<br> **Column (a)** Column (a) Column (a) Column (a) Column (b). For each activity entered on the same form or schedule (or on<br>
in Worksheet 5. oner the amount from the model of the same part of

and enter the result in column (b). If line

**Column (c).** Divide each of the losses portion of the unallowed loss<br> **Worksheet 7**<br>
Use Worksheet 7 for any activity listed column (b) by the total of attributable to the 28% rate loss and<br>
in Worksheet 5 that has losses

example, 28% rate and non-28%-rate loss for this activity, found in Worksheet to the non-28%-rate loss (\$3,000) are<br>capital losses reported on Schedule D) 5, column (c), by each ratio in column separate entries in Workshee capital losses reported on Schedule D). 5, column (c), by each ratio in column separate entries in Worksheet 7. The<br>Worksheet 7 allocates the allowed and (c) of Worksheet 7. If -0- is entered in ratio of each loss to the t Worksheet 7 allocates the allowed and (b) of Worksheet 7. If -0- is entered in ratio of each loss to the total of the t<br>unallowed loss for the activity and column (b) of Worksheet 7, also enter losses is figured as follows From the activity and unallowed loss for the activity and unallowed loss for the activity and  $-0$ - for that form or schedule in column  $\frac{4,000}{4,000} = .25. \frac{4,000}{4,000} = .75. \frac{4,000}{4,000} = .75. \frac{4}{3,000} = .75. \frac{4}{3,0$ 

schedule) used to report the losses. unallowed loss for 2009. Keep a record column (c) of Worksheet 5 (\$3,130).

forms, schedules, and parts are: for 2009 to enter on the forms or \$2,347.50.<br>● Schedules C, E, and F. schedules. The forms and schedules Allowed losses for Activity I: Schedule D (Parts I and II (28% rate you use must sh • Schedule D (Parts I and II (28% rate you use must show the losses from this Allowed losses for Activity i:<br>losses and non-28%-rate losses)). column and the income, if any, for that • 28% rate loss: \$1,000 – \$782.50 =<br>No Note. You must make a separate activity from column (a) of Worksheet 1  $\frac{$217.50}{\bullet}$  Non-28%-rate loss: \$3,000 -

28% rate loss) of \$230 and net income extensive example of how to report of \$1.100 from Schedule E (Form sassive income and losses on the **Line 1a, column (a).** Enter the net of \$1,100 from Schedule E (Form passive income and loss plus any prior vear unallowed loss 1040).

activity.<br>
D and Form 4797, the same part. Activity I has an overall loss of<br>
Column (a) For each activity entered If you have a Sabodule D 38% rate \$4,000 (current year long-term capital **Column (a).** For each activity entered<br>
in Worksheet 6, enter the net loss plus<br>
the prior year unallowed loss for the<br>
activity. Figure this amount by adding<br>
the losses in columns (b) and (c) of<br>
the losses in columns

different forms or schedules (or  $\frac{(d)}{d}$ .<br>different parts of the same form or The amount in column (d) is the unallowed loss for Activity I, shown in

- 
- 

each transaction reported. See the **Example of Schedule D (Form** \$2,347.50 = \$652.50.<br>
Instructions for Schedule D (Form **1040) transactions.** The taxpayer had<br>
1040) **the** following Schedule D (Form 1040)<br>
Forms 4684 (Sec

losses in columns (b) and (c) of the entry space, you enter "PAL."<br>Worksheets 1 and 3 and all the See Schedule D and Form 4797<br>deductions in columns (a) and (b) of See Schedule D and Form 4797 losses must be reported on th deductions in columns (a) and (b) of activity. **gain.** Gains and losses from this Worksheet 2 on the forms and **Schedule E, Part I.** Enter the allowed schedules normally used. **Schedule E, Part I.** Enter the allowed

profit for the year and prior year forms and schedules normally used,<br>this case also all the losses in columns unallowed losses will have net profit on and to the left of the entry space, enter this case also, all the losses in columns unallowed losses will have net profit on and to the left of the allowed loss on line 23. "EDPA." all the deductions in columns (a) and The allowed loss on line 23 will include all the deductions in columns (a) and The allowed loss on line 23 will include (b) of Worksheet 2 are allowed in full. the loss allowed to the extent of the net the loss allowed to the extent of the net **Publicly Traded**<br>Report the income and losses in profit. Line 24 of Schedule E will show<br>columns (a), (b), and (c) of Worksheets total profit and line 25 will show total **Partners** columns (a), (b), and (c) of Worksheets total profit and line 25 will show to 1 and 3 and deductions in columns (a) losses allowed (both passive and 1 and 3 and deductions in columns (a) losses allowed (both passive and<br>and (b) of Worksheet 2 on the forms nonpassive). Line 26 will show the total are traded on an established securities<br>and schedules normally used. The p

**are the same amount.** In this case, all the losses in columns (b) and (c) of Worksheet 1 and all the deductions in as passive income in the appropriate and all the deductions in as passive income in the appropriate and all the deductions in as passive income in the appropriate and all the deduction losses in columns (a), (b), and (c) of Worksheet 6 or 7 in the appropriate registered under the Securities<br>Worksheet 1 and the deductions in column for passive losses. The passive Exchange Act of 1934 or exempted<br>columns (

**Worksheet 6.** The amounts in column reportable on Schedule E, Part II,<br>
(c) of Worksheet 6 are the losses or<br>
deductions allowed for 2009 for the<br>
activities listed in that worksheet.<br>
Report the loss allowed from column

passive loss from the allowed and the the allowed that the existence of a market maker passive loss from the worksheet. To the worksheet. To the left of would provide.<br>
left of the entry space, enter "PAL." the entry space

If the net profit or loss line on your **Schedule D and Form 4797.** If you **Special Instructions for PTPs**

Form 4797 gain of \$2,500 and a prior the entry space, enter "PAL."

**How To Report** year unallowed Schedule C loss of **Entire disposition with an overall**<br>\$6,000. The loss allowed for 2009 is **loss.** If you made an entire disposition<br>**Allowed Losses** \$6,000. You enter a net loss of \$1,000

the income and losses in columns (a), passive gains and losses from the sale<br>
(b), and (c) of Worksheets 1 and 3 and of assets or of an interest in a passive **Entire disposition with an overall**<br>
deductions in columns (a)

loss from the worksheet on line 23 of that the gains might offset other PALs. Line 16 is the same as the total of Schedule E. An activity that has net **Report all the gains and losses on the same as the total of** Schedule E. An activity that has net Report all the gains and losses on the vear and pr

**Columns (a) and (c) of Worksheet 4 Schedule E, Parts II and III.** Any net secondary market (or its substantial are the same amount. In this case, all income shown on your Schedule K-1 equivalent). that is passive income must be entered columns (a) and (b) of Worksheet 2 are<br>allowed in full. Report the income and<br>losses in columns (a), (b), and (c) of Worksheet 6 or 7 in the appropriate integrate the Securities<br>losses in columns (a), (b), and (c) of Works columns (a) and (b) of Worksheet 2 on losses allowed include the loss allowed from registration because of the limited<br>the forms and schedules normally used. to the extent of any net income from the volume of transactions.

of Worksheet 6 and the income, if any, See *Schedule D and Form 4797* brokers or dealers, who are making a for that activity from column (a) of instructions below if you also had market in the interest.<br>Worksheet 1 or 3, o passive gains or losses from the sale of schedule normally used. assets or of an interest in a passive The substantial equivalent of a<br>Activity activity activity

Form or schedule shows net profit for<br>the year, reduce the net profit by the<br>allowed loss from Worksheet 6 or 7,<br>and enter the result on the net profit or<br>loss line.<br>Schedule D or Form 4797. Identify the<br>Schedule D or Form **Example.** Schedule C shows net gain as "FPA." Enter any allowed from passive activities of the same profit for the year of \$5,000 from a losses for Schedule D or Form 4797 on PTP. The special allowance (including losses for Schedule D or Form 4797 on PTP. The special allowance (including the appropriate line, and to the left of CRDs) for rental real estate activities passive activity. The activity also has a the appropriate line, and to the left of CRDs) for rental real estate activities<br>Form 4797 gain of \$2,500 and a prior the entry space, enter "PAL." does not apply to PALs from a PT

\$6,000. You enter a net loss of \$1,000 of your interest in a passive activity and<br>on line 31 of Schedule C (the \$5,000 that activity had an overall loss, none of **Line 4 is income.** If line 4 of Form the profit for the year less the \$6,000 the gains, if any, or losses were<br>8582 shows net income or zero, all the loss allowed for the year). To the left of the gains, if any, or losses

and profit of loss.<br>**Schedule E, Parts II and III.** Any net secondary market (or its substantia

Losses allowed in column (e) of<br>
Worksheet 7. The amounts in column Form 4684, Section B. Any passive<br>
(e) of whorksheet 7. The amounts in column Form 4684, Section B. Any passive<br>
(e) of Worksheet 7 are the losses or Form

**partners in PTPs.** Do not report portion of the loss equal to the income. activity for the year are not limited by passive income, gains, or losses from a Report the income as passive income the passive loss rules. A fully taxable<br>PTP on Form 8582. Instead, use the con the form or schedule you normally transaction is one in which you following rules to figure and report your use. income, gains, and losses from passive **Example.** You have a Schedule E Report the income and losses on the *activities* you held through each PTP loss of \$12,000 (current year losses forms and schedules normally used. activities you held through each PTP loss of \$12,000 (current year losses forms and schedules normally used.<br>In you owned during the tax year. plus prior year unallowed losses) and For rules on the disposition of an

income, gains and losses, and any prior passive activities of a PTP. You report installment method, see *Disposition of*<br>year unallowed losses to see if you the \$7,200 gain on the appropriate line an *Entire Interest* begi year unallowed losses to see if you the \$7,200 gain on the appropriate line *an Entire Interest* beginning on page 6. have an overall loss from the PTP. of Form 4797. On Schedule E, Part II,<br>Include only the same types of income you report \$7,200 of the losses as a<br>and losses you would include to figure a passive loss in column (f). You c and losses you would include to figure passive loss in column (f). You carry We ask for the information on this form<br>Mour net income or loss from a forward the unallowed loss of \$4,800 to carry out the Internal Revenue law your net income or loss from a forward the unallowed loss of \$4,800 to carry out the Internal Revenue laws<br>non-PTP passive activity. See Passive (\$12,000 - \$7,200).

nonpassive income because it must be amount allowed for each activity or on<br>included in modified adjusted gross each form or schedule. included in modified adjusted gross each form or schedule. unless the form displays a valid OMB income to figure the special allowance<br>for active participation in a non-PTP **income to figure the special allowance**<br>for active participation in a non-PTP **income of the special allowance** monpassive income in investment<br>income when figuring your investment<br>interest expense deduction. See Form<br>4952, Investment Interest Expense<br>Deduction. Complete column (b) of Worksheet 5<br>Deduction.

from the activity on the forms or form the unallowed loss from the PTP by individual circumstances. The from the left activity on the left and to the left and the factivity on the left and the factivity or the left on the

On Schedule E, Part II, you report the different forms or schedules (or on \$4,500 net gain as nonpassive income different parts of the same form or in column (j). In column (g), you report schedule). Enter the net loss plus any **the remaining Schedule E** gain of prior year unallowed losses in column the remaining Schedule E gain of prior year unallowed losses in column  $$3,500$  (\$8,000 - \$4,500) as passive (a) of Worksheet 6 (or Worksheet 7 if income. On the appropriate line of Form applicable). The losses in column (c) of 4797, you report the prior year Worksheet 6 (column (e) of Worksheet 4797, you report the prior year Worksheet 6 (column (e) of Worksheet unallowed loss of \$3,500. You enter 7) are the allowed losses to report on "From PTP" to the left of each entry **the INS** your forms or schedules. Report these

did not dispose of your entire interest in used.<br>the PTP to an unrelated person in a delayer and the price and suggestions for making this form the PTP to an unrelated person in a<br>fully taxable transaction during the<br>year), the losses are allowed only to the<br>loss is carried forward to use in a future<br>loss is carried forward to use in a future<br>year if you have inco Report as a passive loss on the

**Passive activity loss rules for** schedule or form you normally use the unallowed losses) allocable to the

1. Combine any current year Form 4797 gain of \$7,200 from the entire interest reported using the form entire interest reported using the one, gains and losses, and any prior passive activities of a PTP. You report installm

Activity Income and Deductions on<br>
a page 5.<br>
2. If you have an overall gain, the<br>
more than one activity of the PTP or<br>
2. If you have an overall gain, the<br>
more than one activity of the PTP or<br>
these laws and to allow us

for active participation in a non-PTP<br>result of the unallowed losses, use the must be retained as long as their<br>Also, you may be able to include the Worksheets 5, 6, and 7 of Form contents may become material in **Also, Worksheets 5, 6, and 7 of Form** contents may become material in the *8582*. **TIP**

duction.<br>Report all gains and allowed losses according to its instructions. Multiply the file this form will vary depending on<br>m the activity on the forms or total unallowed loss from the PTP by individual circumstances. T schedules normally used, and to the left each ratio in column (b) and enter the estimated burden for individual<br>of each entry space, enter "From PTP." result in column (c) of Worksheet 5. taxpayers filing this form is appr

 $\overline{7}$ ) are the allowed losses to report on space.<br>3. If you have an overall loss (but con the forms and schedules normally on the forms and schedules normally If you have comments concerning

on the form or schedule you normally transaction is one in which you<br>use the only normally the original recognize all your realized gain or loss.

non-PTP passive activity. See *Passive* (\$12,000 − \$7,200). The United States. You are required non-PTP passive activity. See *Passive* (\$12,000 − \$7,200). The United States. You are required a *Activity Income and Deduct* 

information required to provide the<br>It is important to figure the losses on a pro rata basis to figure the linformation requested on a form that is<br>It is important to figure the losses on a pro rata basis to figure the lin

of each entry space, enter "From PTP." result in column (c) of Worksheet 5.<br> **Example.** You have Schedule E Next, complete Worksheet 6 for<br>
income of \$8,000 and a Form 4797 each activity listed in Worksheet 5 if all<br>
prior

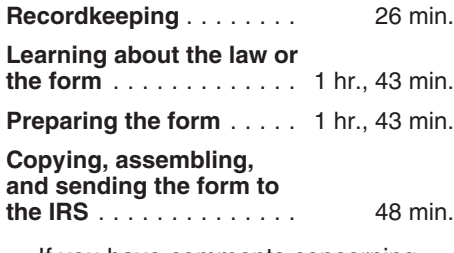